#### Experimental Combo With Registration Code Download [Latest-2022]

# [Download](http://evacdir.com/bumba/cozumel/ZG93bmxvYWR8amw2TVhNMWRIeDhNVFkxTkRRek5qWTFPSHg4TWpVNU1IeDhLRTBwSUZkdmNtUndjbVZ6Y3lCYldFMU1VbEJESUZZeUlGQkVSbDA.caulk.fenway.memores/RXhwZXJpbWVudGFsIENvbWJvRXh)

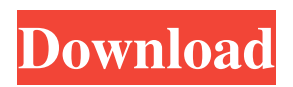

**Experimental Combo Crack**

## · Complete in several versions · 7Amp Experimental Combo can be

used as Comb · Simple and easy to use · Comprehensive automation and reconfiguration · Highly extensible and powerfull · Perfect for use with Virtual Instruments, VST and Audio · Creative Audition and Mixing · Multiple release on Google · No third party rights · No limitation on number of users How to Buy: · Free · Support · No limitations on numbers of users Status: · Released · Have bugs · Already fixed in VST2 · Have bugs · Already fixed in VST2 · Have bugs · Already fixed in VST2 ·

Have bugs · Already fixed in VST2 · Have bugs · Already fixed in VST2 · Have bugs · Already fixed in VST2 · Have bugs · Already fixed in VST2 · Have bugs · Already fixed in VST2 · Have bugs · Already fixed in VST2 · Have bugs · Already fixed in VST2 · Have bugs · Already fixed in VST2 · Have bugs · Already fixed in VST2 · Have bugs · Already fixed in VST2 · Have bugs · Already fixed in VST2 · Have bugs · Already fixed in VST2 · Have bugs · Already fixed in VST2 · Have

bugs · Already fixed in VST2 · Have bugs · Already fixed in VST2 · Have bugs · Already fixed in VST2 · Have bugs · Already fixed in VST2 · Have bugs · Already fixed in VST2 · Have bugs · Already fixed in VST2 · Have bugs · Already fixed in VST2 · Have bugs · Already fixed in VST2 · Have bugs · Already fixed in VST2 · Have bugs · Already fixed in VST2 · Have bugs · Already fixed in VST2 · Have bugs · Already fixed in VST2 · Have bugs · Already fixed in VST2 · Have bugs

· Already fixed in VST2 · Have bugs · Already fixed in VST2 · Have bugs · Already fixed in VST2 · Have bugs · Already fixed in VST2 · Have bugs · Already fixed in

**Experimental Combo Serial Key Latest**

#### 81e310abbf

· Subtractive Non-Flanging Distortion (Similar to Boss RC-50) · Distortion frequency selection · Low Cut filter · RMS compressor · Stereo/4-pole filter · High Pass Filter · Equalizer · Mid/sidechannel filter · Reverb · Feedback · Delay · Programmable outputs · Parameter Import · FX Loop · Custom Stereo sum output When you play back over an input the buffer is loaded from the input. When you press the Save button

the history will be saved. The compressed buffer can be saved to file (RAW / WAV). The program is designed to be used in a stereo setup. Most users run it in two tracks: · Left · Right It is possible to use two programs at once (e.g. two tracks: left and right) with the push of a button. Plugin Features: · Four band EQ · Low-Pass and High-Pass filtering · Multi-band compressor · Parameter import and export · Input level and Hard gain controls · Non-linear effects (Gain, Phase, EQ,...) On-board effect .

FX Loop · FX Mixing · External input · Ability to record during playing (100 MB) · Audio recording · MIDI recording · MIDI audio note controlled by pre-set "offset" parameters · External MIDI input · Delay and reverb controllable with MIDI notes (standard 88) · MIDI based automation · Real time modulation with hardware (up to 44khz) · Real time stereo panning · Stereo output modes (sum or difference) · Stereo outputs · Low latency (no buffer processing) · Doubles the internal

buffers, thus providing better performance · Support for all VST3 compliant plugins · Sendable to VST3 hosts · FX can be disabled · With Hardgain, output is switched to the "Mid  $+$  Low" output 4/6 Reverb plugin for Virtual DJ E-Liquid.ru £5.20 New! Description 4/6 5/6 Reverb plugin for Virtual DJ This plugin is designed to make your reverbs more interesting for Virtual DJ. You can connect E-Liquid Reverb with any virtual sound-machine and

**What's New In Experimental Combo?**

7AMP Experimental Combo Emulator Create an exact replication of an existing guitar combo and have the possibility to control hard gain, eq, volume, overload ( over or under ). The real idea behind this plugin is to create a perfect emulation of an existing amp. It's a little bit unusual "combo amp" not on the more traditional lines. The idea is to have a fairly realistic sounding amplifier, while modifying some parameters and adding a healthy noise. As a result

you can play with any input to it, whatever you want. Then with some eq you can select the sound you want, the one from your guitar or from a small amp. If you want to record it, or just want to have a recording of a guitar signal, this plugin makes a great deal. This amp is not an emulation of an amp. It's more like a sound "recipe". You can create your own emulations of any real amp. The amplifier is fairly realistic in the sense that some parameters can be modified. This amp is also used for

creative purposes. It can be used to modify a sound or record the guitar with any input. In order to make it complete, some of the biggest limitations of the guitar are also included: the sound is not pitchcorrected. There is no way to move the input to different position, which is not ideal for creative purposes. Also, the overall gain of the whole circuit should be pretty close to the same amount as in the real world. This is not possible in a software VST. So we decided to make the overall gain automatic

with the help of the program. This should be more realistic than the settings from manual. The sound changes with the preamp gain. Like a real amp, the sound will go up and down with the preamp volume. The level settings can be controlled with real knobs. Control: The levels are controlled with a knob: The dynamic range of the sound can be controlled by an equalizer: The eq for both the preamp and the power amp can be set by a switch: The default eq settings are some kind of a mix between a line eq and a hi

pass eq. The "blues" and "treble" are based on the settings of the real classic 50 watts amplifier. This also means that the middle is not very authentic (although it is fairly interesting). But for creative purposes it is also acceptable, since that is the real classic sound. 1.5 level increase for the "line" switch, +1 dB for the "treble" switch and -2 dB for the "blues" switch. The default eq settings are close to the original settings of

So, Windows 10, you want to use the latest DirectX 12 graphics API? This is easy, you just need to update your operating system to the latest version, it is very easy to do, and the performance is greatly improved. I have only tested this for Windows 10 Pro and IOS, you might need to try this with your own configuration. This applies to all games developed for Windows 10 and iOS, it is not necessary to be using Windows 10 to use this.

## "To apply this update, select a new graphics driver

### Related links:

<http://www.uniupa.it/wp-content/uploads/2022/06/yarmar.pdf> <https://www.fulgido.com/wp-content/uploads/2022/06/volahari.pdf> [https://breakingnewsandreligion.online/wp-content/uploads/2022/06/Stardock\\_StyleVista.pdf](https://breakingnewsandreligion.online/wp-content/uploads/2022/06/Stardock_StyleVista.pdf) <https://caspianer.com/wp-content/uploads/2022/06/klasal.pdf> [https://kulturbon.de/wp-content/uploads/2022/06/Showcase\\_Folder\\_Icon\\_Pack.pdf](https://kulturbon.de/wp-content/uploads/2022/06/Showcase_Folder_Icon_Pack.pdf) <https://larereforma.com/wp-content/uploads/2022/06/pavdalm.pdf> <https://www.cbdexpress.nl/wp-content/uploads/MagicMouseTrails.pdf> <https://houstonhousepc.com/wp-content/uploads/2022/06/yoshail.pdf> [https://vasclanek.cz/wp-content/uploads/2022/06/CPS\\_Plus\\_Standard.pdf](https://vasclanek.cz/wp-content/uploads/2022/06/CPS_Plus_Standard.pdf) <http://outlethotsale.com/wp-content/uploads/2022/06/jammheat.pdf>